# *• NUESTRA SEÑORA DE [GUADALUPE.](https://observandoelparaiso.wordpress.com/2014/11/14/nuestra-senora-de-guadalupe/)*

### *[14viernesN](https://observandoelparaiso.wordpress.com/2014/11/14/nuestra-senora-de-guadalupe/)OV 2014*

POSTED BY [LUISGOROS](https://observandoelparaiso.wordpress.com/author/luisgoros/) IN NUESTRA SEÑORA DE G[UADALUPE](https://observandoelparaiso.wordpress.com/tag/nuestra-senora-de-guadalupe/), R[ELIGIÓN](https://observandoelparaiso.wordpress.com/category/religion/), [V.M](https://observandoelparaiso.wordpress.com/category/v-maria/)ARÍA

# **≈ 3 [COMENTARIOS](https://observandoelparaiso.wordpress.com/2014/11/14/nuestra-senora-de-guadalupe/#comments)**

*Etiquetas*

*José Aste [Tönsmann,](https://observandoelparaiso.wordpress.com/tag/jose-aste-tonsmann/) Juan [Bernardino,](https://observandoelparaiso.wordpress.com/tag/juan-bernardino/) Juan [Diego,](https://observandoelparaiso.wordpress.com/tag/juan-diego/) Nican [mopohua,](https://observandoelparaiso.wordpress.com/tag/nican-mopohua/) Nuestra Señora de [Guadalupe,](https://observandoelparaiso.wordpress.com/tag/nuestra-senora-de-guadalupe/) [Obispo](https://observandoelparaiso.wordpress.com/tag/obispo-zumarraga/) [Zumárraga,](https://observandoelparaiso.wordpress.com/tag/obispo-zumarraga/) [Tepeyac,](https://observandoelparaiso.wordpress.com/tag/tepeyac/) [tilma,](https://observandoelparaiso.wordpress.com/tag/tilma/) [virgen](https://observandoelparaiso.wordpress.com/tag/virgen-maria/) María*

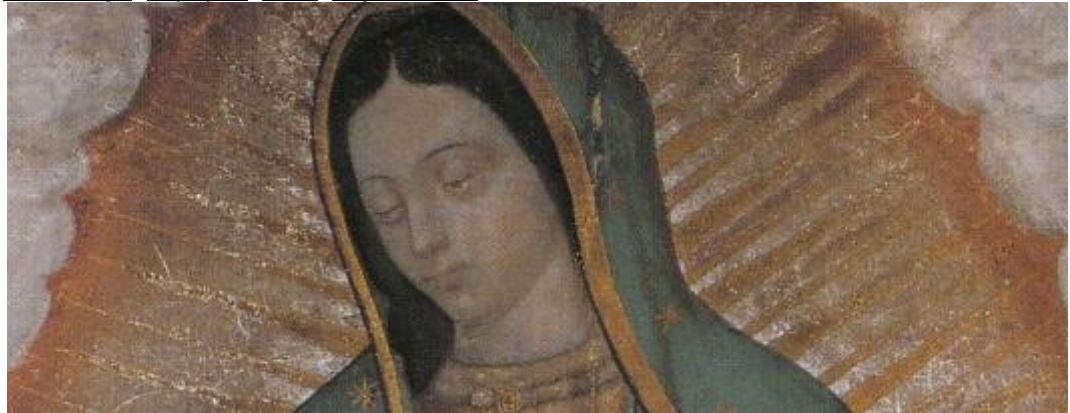

Hoy quiero recordar las apariciones de la Virgen María, **Nuestra Señora de Guadalupe**, al indio **Juan Diego** en la ciudad de México, cuya festividad celebramos el 12 de Diciembre. Por eso he compuesto este post, en el que trataré los siguientes puntos:

- **1.- LA IMAGEN DE LA VIRGEN DE GUADALUPE.**
- **2.- HISTORIA DE LAS APARICIONES.**
- **3.- N.S. DE GUADALUPE EN «LA GLORIA» DE BERNINI, EN LA BASÍLICA DE SAN PEDRO.**
- **4.- EL "NICAN MOPOHUA".**
- **5.- LA TILMA DE JUAN DIEGO.**
- **6.- LOS OJOS DE LA VIRGEN DE GUADALUPE.**
- **7.- BASÍLICA DE NUESTRA SEÑORA DE GUADALUPE.**
- **8.- SAN JUAN DIEGO.**

**"¿No estoy aquí, yo, que soy tu madre?**

**¿No estás bajo mi sombra y resguardo?**

**¿No soy, yo la fuente de tu alegría?**

**¿No estás en el hueco de mi manto, en el cruce de mis brazos?**

**¿Tienes necesidad de alguna otra cosa?" – Nuestra Señora de Guadalupe. 1.- LA IMAGEN DE LA VIRGEN DE GUADALUPE: (Haced click en las imágenes para verlas a mayor tamaño.)**

### **2.- HISTORIA DE LAS APARICIONES:**

**Entre el 9 y el 12 de diciembre de 1531**, la Virgen María se apareció cuatro veces a san Juan Diego Cuauhtlatoatzin en el cerro del Tepeyac. Tambien se apareció a Juan Bernardino, tio de Juan Diego.

#### **1.- Primera aparición:**

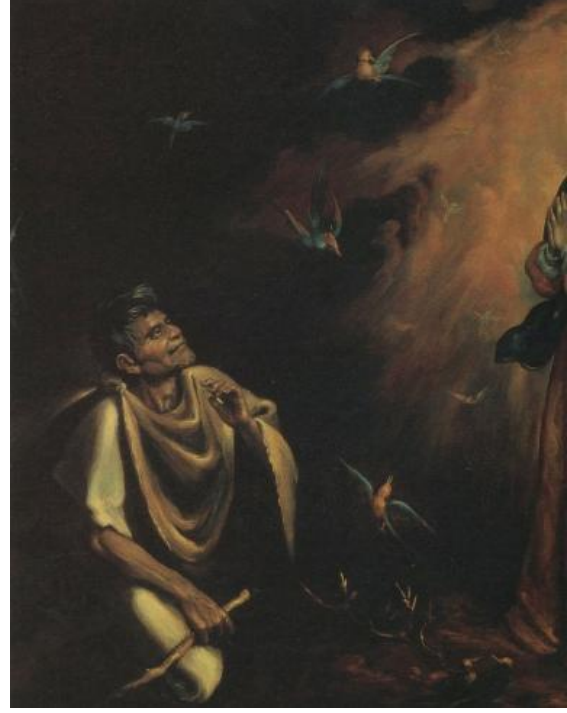

El 9 de diciembre, sábado, de 1531, un indio llamado Juan Diego, iba muy de madrugada del pueblo en que residía a la ciudad de México a asistir

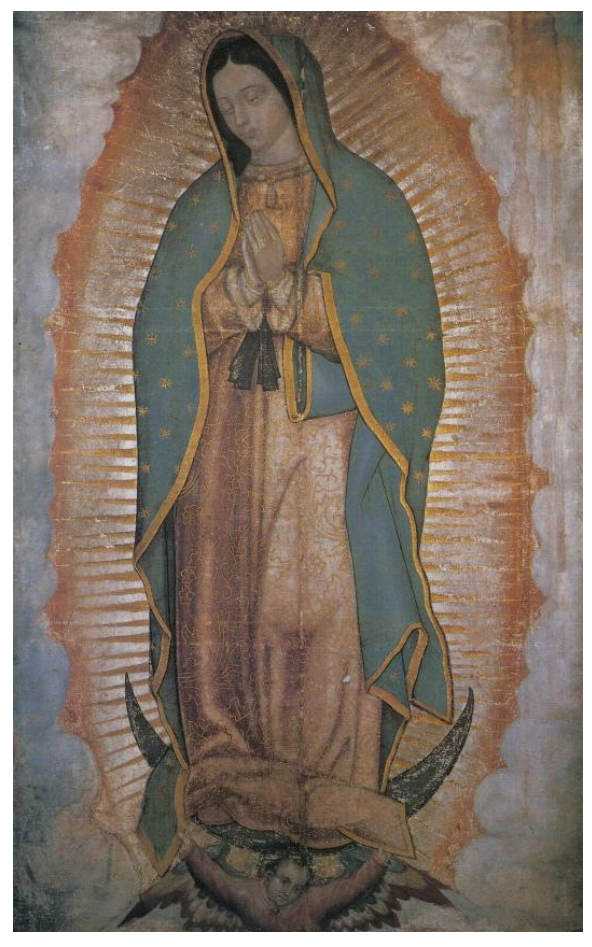

a sus clases de catecismo y a oír la Santa Misa. Al llegar junto al cerro llamado Tepeyac amanecía y escuchó una voz que lo llamaba por su nombre:

# **«JUANITO, JUAN DIEGUITO».**

Él subió a la cumbre y vio a una Señora de sobrehumana belleza, cuyo vestido era brillante como el sol, la cual con palabras muy

amables y atentas le dijo:

**«SÁBELO, TEN POR CIERTO, HIJO MÍO EL MÁS PEQUEÑO, QUE YO SOY LA PERFECTA SIEMPRE VIRGEN SANTA MARÍA, MADRE DEL VERDADERÍSIMO DIOS POR QUIEN SE VIVE, EL CREADOR DE LAS PERSONAS, EL DUEÑO DE LA CERCANÍA Y DE LA INMEDIACIÓN, EL DUEÑO DEL CIELO, EL DUEÑO DE LA TIERRA, MUCHO DESEO QUE AQUÍ ME LEVANTEN MI CASITA SAGRADA.**

**EN DONDE LO MOSTRARÉ, LO ENSALZARÉ AL PONERLO DE MANIFIESTO:**

**LO DARÉ A LAS GENTES EN TODO MI AMOR PERSONAL, EN MI MIRADA COMPASIVA, EN MI AUXILIO, EN MI SALVACIÓN:**

**PORQUE YO EN VERDAD SOY VUESTRA MADRE COMPASIVA,**

**TUYA Y DE TODOS LOS HOMBRES QUE EN ESTA TIERRA ESTÁIS EN UNO,**

**Y DE LAS DEMÁS VARIADAS ESTIRPES DE HOMBRES, MIS AMADORES, LOS QUE A MÍ CLAMEN, LOS QUE ME BUSQUEN, LOS QUE CONFÍEN EN MÍ,**

**PORQUE ALLÍ LES ESCUCHARÉ SU LLANTO, SU TRISTEZA, PARA REMEDIAR PARA CURAR TODAS SUS DIFERENTES PENAS, SUS MISERIAS, SUS DOLORES.**

**Y PARA REALIZAR LO QUE PRETENDE MI COMPASIVA MIRADA MISERICORDIOSA, ANDA AL PALACIO DEL OBISPO DE MEXICO, Y LE DIRÁS QUE CÓMO YO TE ENVÍO, PARA QUE LE DESCUBRAS CÓMO MUCHO DESEO QUE AQUÍ ME PROVÉA DE UNA CASA, ME ERIJA EN EL LLANO MI TEMPLO; TODO LE CONTARÁS, CUANTO HAS VISTO Y ADMIRADO, Y LO QUE HAS OÍDO.**

**Y TEN POR SEGURO QUE MUCHO LO AGRADECERÉ Y LO PAGARÉ,**

**QUE POR ELLO TE ENRIQUECERÉ, TE GLORIFICARÉ;**

**Y MUCHO DE ALLÍ MERECERÁS CON QUE YO RETRIBUYA TU CANSANCIO, TU SERVICIO CON QUE VAS A SOLICITAR EL ASUNTO AL QUE TE ENVÍO.**

**YA HAS OÍDO, HIJO MÍO EL MENOR, MI ALIENTO MI PALABRA; ANDA, HAZ LO QUE ESTÉ DE TU PARTE».** Cuando Juan llegó a la casa del **Obispo Zumárraga** y fue llevado a su presencia, le dijo todo lo que la Madre de Dios

le había dicho. Pero el Obispo parecía dudar de sus palabras, pidiéndole volver otro día para escucharle más despacio.

# **2.- Segunda aparición:**

De regresó a su pueblo Juan Diego se encontró de nuevo con la Virgen María y le explicó lo ocurrido. La Virgen le pidió que al día siguiente fuera nuevamente a hablar con el obispo y le repitiera el mensaje:

**«ESCUCHA, EL MÁS PEQUEÑO DE MIS HIJOS, TEN POR CIERTO QUE NO SON ESCASOS MIS SERVIDORES, MIS MENSAJEROS, A QUIENES ENCARGUÉ QUE LLEVEN MI ALIENTO MI PALABRA, PARA QUE EFECTÚEN MI VOLUNTAD;**

**PERO ES MUY NECESARIO QUE TÚ, PERSONALMENTE, VAYAS, RUEGUES, QUE POR TU INTERCESIÓN SE REALICE, SE LLEVE A EFECTO MI QUERER, MI VOLUNTAD. Y, MUCHO TE RUEGO, HIJO MÍO EL MENOR, Y CON RIGOR TE MANDO, QUE OTRA VEZ VAYAS MAÑANA A VER AL OBISPO.**

![](_page_2_Picture_11.jpeg)

**Y DE MI PARTE HAZLE SABER, HAZLE OÍR MI QUERER, MI VOLUNTAD, PARA QUE REALICE, HAGA MI TEMPLO QUE LE PIDO.**

**Y BIEN, DE NUEVO DILE DE QUÉ MODO YO, PERSONALMENTE, LA SIEMPRE VIRGEN SANTA MARÍA, YO, QUE SOY LA MADRE DE DIOS, TE MANDO».**

Esta vez el obispo, luego de oir a Juan Diego le dijo que debía ir y decirle a la Señora que le diese alguna señal que probara que era la Madre de Dios y que era su voluntad que se le construyera un templo. De regreso, Juan Diego halló a María y le narró los hechos. La Virgen le mandó que volviese al día siguiente al mismo lugar pues allí le daría la señal.

**«BIEN ESTÁ, HIJITO MÍO, VOLVERÁS AQUÌ MAÑANA PARA QUE LLEVES AL OBISPO LA SEÑAL QUE TE HA PEDIDO; CON ESO TE CREERÁ Y ACERCA DE ESTO YA NO DUDARÁ NI DE TI SOSPECHARÁ;**

### **Y SÁBETE, HIJITO MÍO, QUE YO TE PAGARÉ TU CUIDADO Y EL TRABAJO Y CANSANCIO QUE POR MI HAS EMPRENDIDO; EA, VETE AHORA; QUE MAÑANA AQUÍ TE AGUARDO».**

# **3.- Tercera aparición:**

Al día siguiente Juan Diego no pudo volver al cerro pues su tío Juan Bernardino estaba muy enfermo. La madrugada del 12 de diciembre Juan Diego marchó a toda prisa para conseguir un sacerdote a su tío pues se estaba muriendo. Al llegar al lugar por donde debía encontrarse con la Señora prefirió tomar otro camino para evitarla. De pronto María salió a su encuentro y le preguntó a dónde iba:

## **«¿QUÉ PASA, EL MÁS PEQUEÑO DE MIS HIJOS? ¿A DÓNDE VAS, A DÓNDE TE DIRIGES?»**

El indio avergonzado le explicó lo que ocurría. La Virgen dijo a Juan Diego que no se preocupara, que su tío no moriría y que ya estaba sano:

![](_page_3_Picture_5.jpeg)

**«ESCUCHA, PÓNLO EN TU CORAZÓN, HIJO MÍO EL MENOR, QUE NO ES NADA LO QUE TE ESPANTÓ, LO QUE TE AFLIGIÓ, QUE NO SE PERTURBE TU ROSTRO, TU CORAZÓN; NO TEMAS ESTA ENFERMEDAD NI NINGUNA OTRA ENFERMEDAD, NI COSA PUNZANTE, AFLICTIVA. ¿NO ESTOY AQUI, YO, QUE SOY TU MADRE? ¿NO ESTÁS BAJO MI SOMBRA Y RESGUARDO? ¿NO SOY, YO LA FUENTE DE TU ALEGRÍA? ¿NO ESTÁS EN EL HUECO DE MI MANTO, EN EL CRUCE DE MIS BRAZOS? ¿TIENES NECESIDAD DE ALGUNA OTRA COSA?. QUE NINGUNA OTRA COSA TE AFLIJA, TE PERTURBE; QUE NO TE APRIETE CON PENA LA ENFERMEDAD DE TU TÍO, PORQUE DE ELLA NO MORIRÁ POR AHORA. TEN POR CIERTO QUE YA ESTÁ BUENO.»**

Entonces el indio le pidió la señal que debía llevar al obispo. María le dijo que subiera a la cumbre del cerro donde halló rosas de Castilla frescas y poniéndose la tilma, cortó cuantas pudo y se las llevó al obispo:

### **«SUBE, HIJO MÍO EL MENOR, A LA CUMBRE DEL CERRILLO, A DONDE ME VISTE Y TE DI ÓRDENES ALLÍ VERÁS QUE HAY VARIADAS FLORES: CÓRTALAS, REÚNELAS, PONLAS TODAS JUNTAS; LUEGO, BAJA AQUÍ; TRÁELAS AQUÍ, A MI PRESENCIA."**

#### **4.- Cuarta aparición:**

Según el **"Nican mopohua"**, sucedió que:

"Y Juan Diego luego subió al cerrillo, y cuando llegó a la cumbre, mucho admiró cuantas había florecidas, abiertas sus corolas, flores las más variadas, bellas y hermosas, cuando todavía no era su tiempo: porque de veras que en aquella sazón arreciaba el hielo;

#### […]

Y en seguida vino a bajar, vino a traerla a la Niña Celestial las diferentes flores que había ido a cortar, y cuando las vio, con sus venerables manos las tomó; luego otra vez se las vino a poner todas juntas en el hueco de su ayate, le dijo:

**«MI HIJITO MENOR, ESTAS DIVERSAS FLORES SON LA PRUEBA, LA SEÑAL QUE LLEVARÁS AL OBISPO; DE MI PARTE LE DIRÁS QUE VEA EN ELLAS MI DESEO, Y QUE POR ELLO REALICE MI QUERER, MI VOLUNTAD. Y TÚ…, TÚ QUE ERES MI MENSAJERO…., EN TI ABSOLUTAMENTE SE DEPOSITA LA CONFIANZA; Y MUCHO TE MANDO, CON RIGOR QUE NADA MÁS A SOLAS EN LA PRESENCIA DEL OBISPO EXTIENDAS TU AYATE, Y LE ENSEÑES LO QUE LLEVAS.**

**Y LE CONTARÁS TODO PUNTUALMENTE LE DIRÁS QUE TE MANDÉ QUE SUBIERAS A LA CUMBRE DEL CERRITO A CORTAR FLORES, Y CADA COSA QUE VISTE Y ADMIRASTE, PARA QUE PUEDAS CONVENCER AL GOBERNANTE SACERDOTE, PARA QUE LUEGO PONGA LO QUE ESTÁ DE SU PARTE PARA QUE SE HAGA, SE LEVANTE MI TEMPLO QUE LE HE PEDIDO».**

![](_page_4_Picture_4.jpeg)

Una vez ante Monseñor Zumarraga, Juan Diego desplegó su manta, cayeron al suelo las rosas y en la tilma estaba pintada con lo que hoy se conoce como **la imagen de la Virgen de Guadalupe.**

![](_page_4_Picture_6.jpeg)

Según el **"Nican mopohua"**, sucedió que: **"Y en ese momento desplegó su blanca tilma, en cuyo hueco, estando de pie, llevaba las flores. Y así, al tiempo que se esparcieron las diferentes flores preciosas, en ese mismo instante se convirtió en señal, apareció de improviso la venerada imagen de la siempre Virgen María, Madre de Dios, tal como ahora tenemos la dicha de conservarla, guardada ahí en lo que es su hogar predilecto, su templo del Tepeyac, que llamamos Guadalupe."**

**5.- Aparición de la Virgen María a Juan Bernardino, tio de Juan Diego:** Según el **"Nican mopohua"**:

"Y él [Juan Bernardino] le dijo cómo cuando salió a llamar al sacerdote para que lo confesara y preparara, allá en el Tepeyac bondadosamente se le apareció la Señora del Cielo, y lo mandó como su mensajero a ver al Señor Obispo para que se sirviera hacerle una casa en el Tepeyac, y tuvo la bondad de decirle que no se afligiera, que ya estaba bien, con lo que quedó totalmente tranquilo. Y le dijo su venerable tío que era verdad, que precisamente en ese

momento se dignó curarlo. Y que la había visto ni más ni menos que en la forma exacta como se había dignado aparecérsele a su sobrino. Y le dijo cómo a él también se dignó enviarlo a México para ver al Obispo. Y que, cuando fuera a verlo, que por favor le manifestara, le informara con todo detalle lo que había visto, y cuán maravillosamente se había dignado sanarlo, y que condescendía a solicitar como un favor que a su preciosa imagen precisamente se le llame, se le conozca como la **SIEMPRE VIRGEN SANTA MARíA DE GUADALUPE."**

![](_page_5_Picture_1.jpeg)

.<br>Ilupe Salud de los Enfermos. Pintura de Luis Toral en el Altar Mayor del<br>Señora en Tulpetlac, Edo. de México.

#### **• Texto del pie de imagen:**

"**La Virgen de Guadalupe** ocupando en la Basílica Vaticana la imponente Gloria de Bernini, el 12 de diciembre de 1933, al proglamarse el Patronato Guadalupano sobre la America Latina. La única imagen de María que hasta el presente haya sido colocada en este lugar artístico en que ordinariamente aparece el Espíritu Santo simbolizado en la cándida paloma."

#### **4.- EL "NICAN MOPOHUA":**

Las mariofanías tuvieron lugar en 1531, ocurriendo la última el 12 de diciembre de ese mismo año. La fuente más importante que las relata es el **"Nican mopohua"**, atribuido al indígena Antonio Valeriano (1522-1605) y publicado en 1649 por el presbítero Miguel Sánchez en su libro Imagen de la Virgen María Madre de Dios de Guadalupe, contribuyendo a divulgar ampliamente la devoción guadalupana.

Pio X la proclamó como «Patrona de toda la América Latina», Pio XI de todas las «Américas», Pio XII la llamó «Emperatriz de las Américas» y Juan XXIII «La Misionera Celeste del Nuevo Mundo» y «la Madre de las Américas».

La imagen de la Virgen de Guadalupe se venera en México con grandísima devoción, y los milagros obtenidos por los que rezan a la Virgen de Guadalupe son extraordinarios.

#### **3.- N.S. DE GUADALUPE EN «LA GLORIA» DE BERNINI, EN LA BASÍLICA DE SAN PEDRO:**

![](_page_5_Picture_10.jpeg)

La Virgen de Guadalupe ocupando en la Basilica Vaticana la imponente Gloria de Bern La Virgen de Caudalupe ocupando en la Basilica Vaticana la imponente Gloria de Bernini, el 12 de<br>diciembre de 1933, al proclamarse el Patronato Guadalupano sobre la América Latina. Unica image<br>de Maria que hasta el present

# ĸ٩ NICAN OPOF MOTECPANA INQVENIN YANCVICAN HVEITLAMAHVIÇÖLTICA MONEXITI INCENQVIZCA ICHPOCHTLI SANCTA MARIA DIOS YNANTZIN TOCI-

HYAPILLATOCATZIN, IN ONCAN TEPEYACAC MOTENEHVA GVADALVPE.

# Acattopa quimottititzino çe

maçehnaltzintli itoca Iuan Diego; Auh çatepan monexiti inidaçò Ixipilarzin ynixpan yancuican Obilpo D. Fray Juan de Sumarraga. Ihuan inixquich tlamahuiçolli ye quimochihuilia.

![](_page_6_Picture_4.jpeg)

E iuh màtlac xihuitl in opehualoc in atl in repetl Mexico, ynyeomoman in mitl, in chimall, in ye nohuian ontlamatcamani in ahadcan, intepehuàcan; in macaçan yeopeuh, yexoiniximachocatzin inipalnemohuani

nelli Teorl DIOS. In huel iquae inipan Xibuiti mill y quinientos, y treinta y vno, quinium iquez quilhuioc  $\mathbf{A}$ tzintli,

#### **5.- LA TILMA DE JUAN DIEGO:**

La tilma en la cual la imagen de la Santísima Virgen apareció, está hecha de fibra de maguey. La duración ordinaria de esta tela es de veinte años a lo máximo. Tiene 195 centímetros de largo por 105 de ancho con una sutura en medio que va de arriba a abajo.

**• Fragmento del "Nican Mopohua" en la Biblioteca de Nueva York:**

Ni Can mo pohua molec panaing yan cui tan hue y fla ma kui tol ti tamo nexi cenquiz caich foch the ariazioz i tok citua pillatoh catin in on can un Cal Cack to pa gee mo Emmo Cemace to Ca auh Ca je pan m y nex pan van a  $\overline{D}$ nor  $olk$  $ve$ xi de Colny & Q'mom an ontar down tepen yexottar

Impresa directamente sobre esta tela, se encuentra la hermosa figura de Nuestra Señora. El cuerpo de ella mide 140 centímetros de alto.

Esta imagen de la Santísima Virgen es el único retrato auténtico que tenemos de ella. Su conservación en estado fresco y hermoso por más de cuatro siglos, debe considerarse milagrosa. Se venera en la Basílica de Nuestra Señora de Guadalupe en la Ciudad de México, donde ocupa el sitio de honor en el altar mayor.

#### **Los estudios científicos realizados en la Virgen de Guadalupe podían terminar con las siguientes conclusiones:**

**1)** Científicamente no se explica la conservación del ayate cuatrocientos cincuenta años, pues lo normal es que no dure más de veinte.

**2)** Científicamente no se explica cómo no se ha deteriorado la imagen a los cuatrocientos cincuenta años, de los que ciento dieciséis estuvo sin cristal y sometida al contacto de toda clase de objetos.

**3)** Científicamente no se explica cómo no se destruyó el ayate cuando le cayó ácido nítrico de arriba a abajo.

**4)** Científicamente no se explica cómo el ayate no sufrió daño alguno cuando la explosión de la bomba del 14 de noviembre de 1921, que destrozó todo lo que había cerca.

**5)** Científicamente no se explica la diferencia de temperatura entre el ayate y la placa metálica: Al tomarse la temperatura de la fibra de maguey con que está construida la tilma, se descubre que milagrosamente la misma **mantiene una temperatura constante de 36.6 grados, la misma que el cuerpo de una persona viva. 6)** Científicamente no se explica que esta imagen esté realizada en un lienzo de estas características sin preparación adecuada.

**7)** Científicamente no se explica cómo es posible que en esta imagen no haya colorante ni animal, ni vegetal, ni mineral, ni sintético.

**8)** Científicamente no se explica que el ojo de la imagen tenga las características de un ojo humano vivo con el efecto Púrkinje-Sánsom.

**9)** Científicamente no se explica que en un ojo de siete milímetros aparezcan doce figuras humanas.

## **6.- LOS OJOS DE LA VIRGEN DE GUADALUPE:**

En 1979, el **Dr. José Aste Tönsmann**, Ingeniero Civil peruano descubrió en los ojos de la virgen de Guadalupe, imágenes humanas de tamaño diminuto:

En los ojos de María se han descubierto imágenes humanas de tamaño diminuto, que ningún artista podría pintar. Trece figuras humanas se han identificado en un espacio de 8 milímetros de diámetro. Existen dos escenas: la primera contiene al obispo Zumárraga sorprendido frente al indio Juan Diego, que abre su tilma y descubre la imagen de María. Otros testigos complementan la escena del milagro, como el traductor de lengua Náhuatl al español, una mujer de raza negra, etc. La segunda escena, mucho más pequeña que la anterior, se ubica en el centro de los ojos y contiene una imagen familiar típica de indígenas americanos: un matrimonio con varios hijos alrededor. Las dos escenas se repiten en ambos ojos con una precisión

![](_page_7_Picture_9.jpeg)

sorprendente, incluida la diferencia de tamaño producida por la mayor cercanía de un ojo respecto del otro, frente a los objetos retratados. Científicos de la NASA (entre otros) han utilizado tecnología digital similar a la usada en las imágenes que se reciben desde los satélites, para analizar las figuras impresas en los ojos de María.

#### **• Los ojos de la Virgen de Guadalupe, según Tonsmann:**

**• Córnea del ojo izquierdo de la Virgen:**

Vista con imágenes encontradas resaltadas con falso color. En la parte superior de izquierda a derecha: indígena de cuerpo entero (posible sirviente del Obispo), cabeza de anciano (posible Obispo Juan de Zumárraga), cabeza de joven (posible traductor Juan González), indígena con sombrero y tilma (posible Juan Diego), mujer negra (posible esclava negra del Obispo), cabeza de hombre (posible español). En el centro: la Familia.

![](_page_8_Picture_0.jpeg)

**• Córnea del ojo derecho de la Virgen:** Vista con imágenes encontradas resaltadas con falso color. En la parte superior de izquierda a derecha: Cabeza y busto de indígena (posible sirviente del Obispo), cabeza de anciano (posible Obispo Juan de Zumárraga), cabeza de joven (posible traductor Juan González), indígena con sombrero (posible Juan Diego), mujer (posible esclava negra del Obispo), cabeza y brazo de hombre (posible español). En el centro: la Familia.

![](_page_9_Picture_0.jpeg)

**• En conclusión, y haciendo un resumen de lo descubierto en este estudio (ver [http://secretoguadalupano.info/\)](http://secretoguadalupano.info/), podemos observar: 1.** Todas las imágenes se encuentran en ambos ojos, si bien en distintas dimensiones, ángulo y precisión, tal y como sucedería en los reflejos en los ojos de una persona viva, guardando así las mismas posiciones relativas. **2.** Las escenas representadas, así como los personajes descubiertos, concuerdan bastante bien con el relato histórico.

**3.** El tamaño de las imágenes es tan pequeño que solo gracias a la utilización de una tecnología tan avanzada como es el proceso por computadora de fotografías, se ha hecho posible que las veamos y comprobemos. **4.** Aún con la tecnología actual, sería casi imposible el «pintar» imágenes de esas dimensiones con tantos detalles de precisión, sobre todo en un material tan burdo como la tilma de Juan Diego.

![](_page_10_Picture_1.jpeg)

**7.- BASÍLICA DE NUESTRA SEÑORA DE GUADALUPE:**

![](_page_10_Picture_3.jpeg)

![](_page_10_Picture_4.jpeg)

![](_page_10_Picture_5.jpeg)

![](_page_10_Picture_6.jpeg)

![](_page_10_Picture_7.jpeg)

![](_page_10_Picture_8.jpeg)

### **• Conjunto religioso del Tepeyac:**

![](_page_11_Picture_1.jpeg)

**8.- SAN JUAN DIEGO: San Juan Diego nació en 1474 en el «calpulli» de Tlayacac en Cuauhtitlán, México,** establecido en 1168 por la tribu nahua y conquistado por el jefe Azteca Axayacatl en 1467. Cuando nació recibió el nombre de Cuauhtlatoatzin, que quiere decir «el que habla como águila» o «águila que habla».Juan Diego perteneció a la más numerosa y baja

clase del Imperio Azteca, sin llegar a ser esclavo. Se dedicó a trabajar la tierra y fabricar matas las que luego vendía. Poseía un terreno en el que construyó una pequeña vivienda. Contrajo matrimonio con una nativa pero no tuvo hijos. Entre 1524 y 1525 se convierte al cristianismo y fue bautizado junto a su esposa, él recibió el nombre de Juan Diego y ella el de María Lucía. Fueron bautizados por el misionero franciscano Fray Toribio de Benavente, llamado por los indios «Motolinia» o » el pobre».

Su esposa María Lucía falleció en 1529.

Juan Diego tenía 57 años en el momento de las apariciones, ciertamente una edad avanzada en un lugar y época donde la expectativa de vida masculina apenas sobrepasaba los 40 años.Luego del milagro de Guadalupe Juan Diego fue a vivir a un pequeño cuarto pegado a la capilla que alojaba la santa imagen, tras dejar todas sus pertenencias a su tío Juan Bernardino. Pasó el resto de su vida dedicado a la difusión del relato de las apariciones entre la gente de su pueblo.

![](_page_11_Picture_6.jpeg)

Murió el 30 de mayo de 1548, a la edad de 74 años.

• **El 9 de abril de 1990**, en Roma, ante el papa Juan Pablo II fue promulgado el decreto "De vitae sanctitate et de cultu ab immemorabili tempore Servo Dei Ioanni Didaco praestito".

• **El 6 de mayo de 1990**, en la Basílica de Guadalupe (México), Juan Pablo II presidió la solemne beatificación de Juan Diego Cuauhtlatoatzin. En la homilía, el papa indicó cómo «las noticias que de él nos han llegado elogian sus virtudes cristianas:

su fe simple […], su confianza en Dios y en la Virgen; su caridad, su coherencia moral, su desprendimiento y su pobreza evangélica. Llevando una vida de eremita, aquí cerca de Tepeyac, fue ejemplo de humildad». Juan Pablo II tituló a Juan Diego Cuauhtlatoatzin «el confidente de la dulce Señora del Tepeyac».

· El miércoles 31 de julio de 2002, Juan Diego Cuauhtlatoatzin fue canonizado por el propio Juan Pablo II en **una celebración realizada en la ciudad de México.**

**• El texto e imágenes de este post proceden de los siguientes sitios:**

• Texto del Nican Mopohua:

[http://www.cegupaep.org/consulta/contenido/rec\\_02.html](http://www.cegupaep.org/consulta/contenido/rec_02.html) • Centro de estudios Guadalupanos: <http://www.cegupaep.org/consulta/contenido/galeria.html> • Estudio por Computadora de los Ojos de la Virgen de

Guadalupe, por el Dr. José Aste Tönsmann: <http://secretoguadalupano.info/>

• El misterio de la Virgen de Guadalupe mexicana, por P. Jorge Loring:

[http://es.catholic.net/op/articulos/29884/el-misterio-de-la-](http://es.catholic.net/op/articulos/29884/el-misterio-de-la-virgen-de-guadalupe-mexicana.html)

[virgen-de-guadalupe-mexicana.html](http://es.catholic.net/op/articulos/29884/el-misterio-de-la-virgen-de-guadalupe-mexicana.html)

• Los ojos de la Virgen de Guadalupe:

[http://www.sancta.org/eyes\\_s.html](http://www.sancta.org/eyes_s.html)

•

wikipedia: [http://es.wikipedia.org/wiki/Nuestra\\_Se%C3%B1ora](http://es.wikipedia.org/wiki/Nuestra_Se%C3%B1ora_de_Guadalupe_(M%C3%A9xico)) [\\_de\\_Guadalupe\\_\(M%C3%A9xico\)](http://es.wikipedia.org/wiki/Nuestra_Se%C3%B1ora_de_Guadalupe_(M%C3%A9xico))

• [http://www.devocionario.com/maria/guadalupe\\_3.html](http://www.devocionario.com/maria/guadalupe_3.html)

• <https://www.aciprensa.com/Maria/Guadalupe/guadalupe.htm>

![](_page_12_Picture_15.jpeg)